# **creole - Tâche #9857**

Scénario # 9094 (Terminé (Sprint)): préparer un Upgrade-Auto pour le changement de release en 2.4

# **Ajouter un numéro de version dans les fichiers config.eol**

27/11/2014 10:04 - Joël Cuissinat

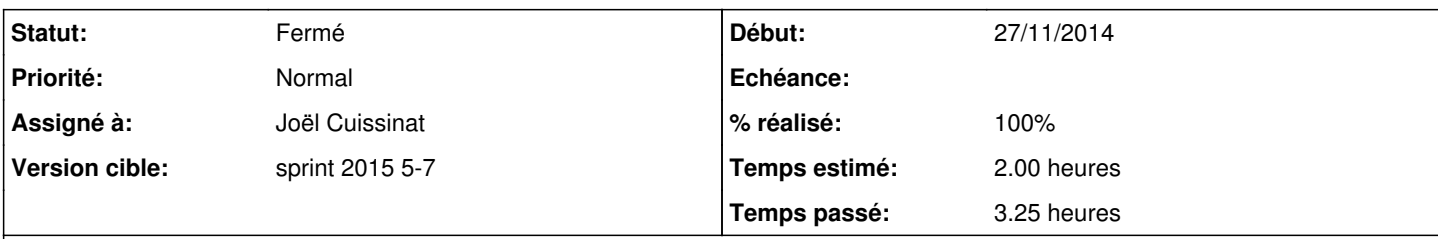

### **Description**

Cela permettra de faciliter les Upgrade entre versions et sous-versions.

### Remarque reprise de **#9804** :

Attention, il faudra gérer une version dans le config.eol pour pouvoir mettre à jour avec upgrade.py, quelque chose comme :

>{"\_\_\_version": "2.4.1", >

#### **Révisions associées**

## **Révision 79d7a258 - 03/02/2015 17:19 - Joël Cuissinat**

Ajout du numéro de version dans les config.eol

- creole/eoleversion.py : ajout de la variable EOL\_VERSION
- creole/loader.py : ajout de la clé *version*

Fixes: #9857 @1.5h

### **Révision 9ebcf458 - 05/02/2015 16:28 - Joël Cuissinat**

Gestion des erreurs de migration des variables 2.4.1

- creole/eoleversion.py : suppression de EOL\_VERSION (utilisation de EOLE\_RELEASE à la place)
- creole/loader.py : comparaison de version et remontée des erreurs
- creole/upgrade.py : modification de chaînes pour internationalisation
- creole/upgrade24.py : gestion du cas où les variables proxy\_bypass n'existent pas
- translation/\* : maj des traductions

Fixes: #9858 @2.5h Ref: #9857

*- Statut changé de Nouveau à En cours*

# **#2 - 03/02/2015 17:20 - Joël Cuissinat**

- *Statut changé de En cours à Résolu*
- *% réalisé changé de 0 à 100*

Appliqué par commit [79d7a258e455c6bd378fefe010bd971b52ecf0b9.](https://dev-eole.ac-dijon.fr/projects/creole/repository/revisions/79d7a258e455c6bd378fefe010bd971b52ecf0b9)

### **#3 - 03/02/2015 17:22 - Joël Cuissinat**

- *Assigné à mis à Joël Cuissinat*
- *Restant à faire (heures) changé de 2.0 à 0.15*

La commande suivante doit retrouver la chaîne \*" version ": "2.4.1" :

grep version /etc/eole/config.eol

## **#4 - 09/02/2015 16:05 - Fabrice Barconnière**

*- Statut changé de Résolu à Fermé*

*- Restant à faire (heures) changé de 0.15 à 0.0*

OK après enregistrement d'une config existante dans gen\_config